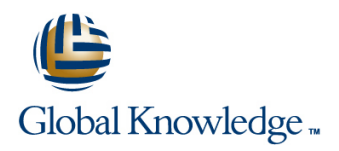

### **Oracle R12 Purchasing (PO)**

#### **Duration: 2 Days Course Code: FPOR12 Delivery Method: Virtual Learning**

#### Overview:

This Oracle R12 Purchasing (PO) course is designed to give delegates the skills to process requisitions, orders and receipts, understand the approvals process,make enquiries and run reports in both Purchasing and iProcurement and in addition provide an overview of the key elements of set-up and how they affect the system's operation.

#### Virtual Learning

This interactive training can be taken from any location, your office or home and is delivered by a trainer. This training does not have any delegates in the class with the instructor, since all delegates are virtually connected. Virtual delegates do not travel to this course, Global Knowledge will send you all the information needed before the start of the course and you can test the logins.

#### Target Audience:

This course is designed for users in Procurement,Facilities and Finance departments. Delegates may include line managers who have budgetary responsibility or departmental purchasing officers.

#### Objectives:

By the end of the Oracle R12 Purchasing (PO) course delegates will be able to use Oracle Purchasing and iProcurement to manage the procurement process. They will also know how to manage suppliers,locations and items; how to create quotations,requisitions,purchase orders and how to receive items. They will learn how to use inquiries to monitor the current status of purchase transactions that have been sent for approval.

#### Prerequisites:

Delegates should have a working knowledge of the Procurement Process within their own organisation. Knowledge of Oracle Navigation would be advantageous.

Follow-on-Courses: Oracle R12 Accounts Payable (FAPR12) **Oracle R12 General Ledger (FGLR12)** 

### Content:

Oracle R12 Purchasing (PO) Training Course Session 7: PURCHASE ORDER Session 15: PURCHASING ACCOUNTING Course Contents - DAY 1 PROCESSING

- **Administration and Course Materials** Preferences
- 
- Delegate and Trainer Introductions **CREATER** Create a Blanket Release **CREATER**

## Session 1: OVERVIEW OF ORACLE Order Order Changes of Processing requisitions in the Work Center PRITE PRITE PROCESSING

- 
- 
- 

#### Session 2: SUPPLIER MANAGEMENT Freeze a Purchase Order **Freeze** a Purchase Order Enabling Encumbrance Accounting in

- 
- 
- 
- 
- 
- Supplier Account Balances PROCESSING
- **Inquire on a Supplier line Session 19: iPROCUREMENT EXERCISES**
- 
- Amend an Existing Supplier **Exceptions**
- **Merge Supplier/Supplier Sites Accelence Accelent Receipt Routing Contact Accelence Accelence Session 20: SOURCING EXERCISES**
- Add an Attachment to a Supplier Record **Receipt Processing Methods**
- Create an Approved Suppliers List Payment on Receipt

### Session 3: ITEM ATTRIBUTES AND SET UP Return Goods to a Supplier

- Create Master Items Receiving Tolerances
- **Assign a Master Item to an Organization**
- Organization **MODULES MODULES**
- $\blacksquare$  Copy Item Attributes from a Template
- 
- 

#### Session 4: RFQ AND QUOTATIONS Course Contents - DAY 2

- 
- Create a New Supplier List **COVERVIEW**
- Create a New RFQ
- Select the Suppliers who will receive the **Organizations** RFQ **Defining Locations**
- 
- Create an RFQ from a Requisition **Internal Internal Planet Categories**
- **Enter a Quotation**

Session 5: APPROVED SUPPLIERS AND REQUISITIONS SOURCING RULES

- Create Source Documents Shopping to Category
- Set Up Sourcing Rules Checkout Process
- **Assign the Sourcing Rules to an Item**
- 
- Create an Approved Supplier List | iPROCUREMENT
- **Test Autosourcing Set Up**

- Create a Standard Goods Purchase Encumbrance Accounting Course Introduction **Course Introduction** Creating Order Course Introduction Course Introduction Course Intervention
	-
	-
	-
	- **AutoCreate a Standard Goods Purchase**
	- **P** Add an Attachment to a Purchase Order Processing orders in the Work Center
	- **E** Approve/Reject a Purchase Order Processing Blanket and Contract
	-
- Matching Options Amend a Purchase Order
	-
	- Close/Cancel a Purchase Order
	-
	-
	-
	-
- **Contracts** Contracts Workflow Document Creation

## Session 8: PURCHASE ORDER RECEIPT

- **Add a Supplier Coverview of the Receiving Process** 
	-
	-
	-
	-
	- Correct a Receipt
	-
	- **Find and Review Receipts**
	-

# Update Parameters Specific to an Session 9: INTEGRATION WITH OTHER

- Create a Template Integration with Payables
- Set Attribute Controls **Integration with Inventory** Oracle R12 Purchasing (PO) Training Course

**Add or Amend an Existing Supplier List Session 10: ENTERPRISE STRUCTURE** 

- 
- 
- **Print the RFQ CONSTRAINING CONSTRAINING CONSTRAINING** 
	-

Session 11: RAISING iPROCUREMENT

- $\blacksquare$  Shopping by Store
- 
- 

■ Test the Sourcing Set Up Session 12: RECEIPTING A PO IN

FPOR12 www.globalknowledge.com/en-gb/ info@globalknowledge.co.uk 01189 123456

**Express Receive** 

- line line and the control of the control of the control of the Accruals of the Accruals
	-
	-
	- Create a Standard Purchase Order Using **Exercise a Purchasing Period**

■ Course Structure and Agenda 
■ Create a Blanket Purchase Agreement Session 16: PROFESSIONAL BUYER

- 
- 
- Overview of Oracle Purchasing Review a Purchase Order Agreements in the Work Center

Integration with Oracle Payables **Copy a Purchase Order** Session 17: ENCUMBRANCE ACCOUNTING

- **Control Actions** General Ledger
- **Supplier Overview Print a Purchase Order Set up steps in Purchasing Print a Purchasing Set up steps in Purchasing**
- Supplier Relationships Purchase Orders and Projects Transaction processing examples

■ Solicitations Session 18: PURCHASING EXERCISES

#### Session 6: PURCHASE REQUISITIONING | Standard Receipting PROCESSING Returning Ordered Items

- **Overview of Requisitioning Coverview Overview Overview Accepts**
- **The Requisition Form**
- 
- $\blacksquare$  Create a Requisition
- Create a Requisition Using Preferences |■ Requisition Information
- Create a Foreign Currency Goods **State Across** Smart Forms Requisition **Information Templates**
- Create a Foreign Currency Services **Review Approver List** Requisition **Requisition** Review and Submit
- Add an Attachment to a Requisition
- 
- $\blacksquare$  Approve/Reject a Requisition
- **View Action/Approval History**
- 
- 
- Supplier Item Catalog **Tolerances Tolerances**

■ Overview of Approvals Session 13: NON-CATALOG REQUESTS

**Receipt Corrections** 

## Review a Requisition **Session 14: PURCHASING SET UP**<br>Approve/Reject a Requisition **Session SET UP**

- Cancel a Requisition Purchasing Profile Options
- Requisition Templates **Purchase Order Matching and Tax** 
	- **Purchasing Document Security, Routing** and Approval
	- **Approval Assignments and Approval** Groups
	- **Purchasing Options**
	- Receiving Options

### Further Information:

For More information, or to book your course, please call us on Head Office 01189 123456 / Northern Office 0113 242 5931

info@globalknowledge.co.uk

[www.globalknowledge.com/en-gb/](http://www.globalknowledge.com/en-gb/)

Global Knowledge, Mulberry Business Park, Fishponds Road, Wokingham Berkshire RG41 2GY UK